知 IX3000使用iscsi连接时windows客户端参数配置

[其它功能](https://zhiliao.h3c.com/questions/catesDis/1564) **[付家乐](https://zhiliao.h3c.com/User/other/0)** 2010-08-19 发表

IX3000使用iscsi连接时windows客户端参数配置

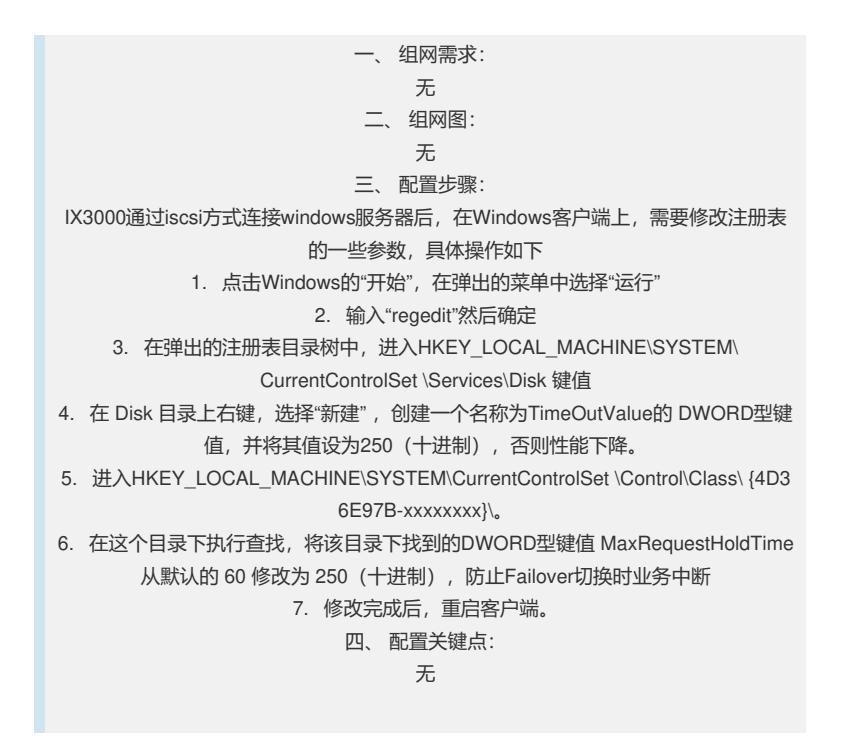